# GPU Computing

E. Carlinet, J. Chazalon {firstname.lastname@lrde.epita.fr}

Oct 21

EPITA Research & Development Laboratory (LRDE)

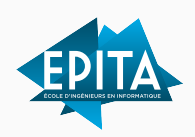

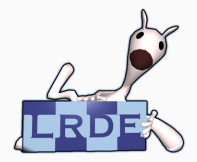

Slides generated on October 8, 2021

[Fifty shades of Parallelism](#page-2-0)

<span id="page-2-0"></span>[Fifty shades of Parallelism](#page-2-0)

# How to get things *done* quicker

- 1. Do less work
- 2. Do *some* work better (i.e. the one being the more time-consuming)
- 3. Do *some* work at the same time
- 4. Distribute work between different workers

## How to get things *done* quicker

- 1. Do less work
- 2. Do *some* work better (i.e. the one being the more time-consuming)
- 3. Do *some* work at the same time
- 4. Distribute work between different workers
- (1) Choose the most adapted algorithms, and avoid re-computing things
- (2) Choose the most adapted data structures
- (3,4) Parallelism

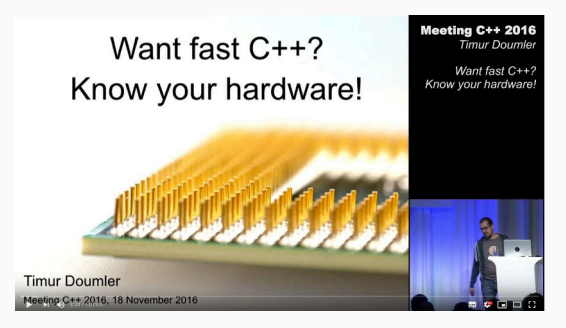

## Why parallelism ?

• Moore's law: processors are not getting twice as powerful every 2 years anymore

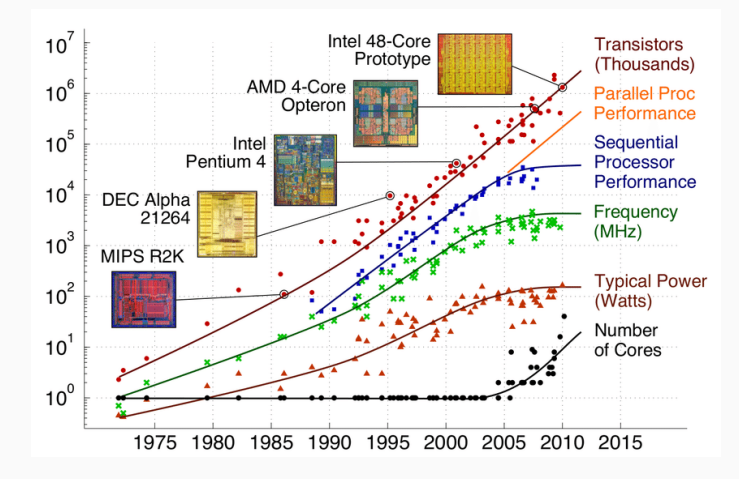

- So the processor is getting smarter:
	- Out-of-order execution / dynamic register renaming
	- Speculative execution with branch prediction
- And the processor is getting super-scalar:

## Toward data-oriented programming

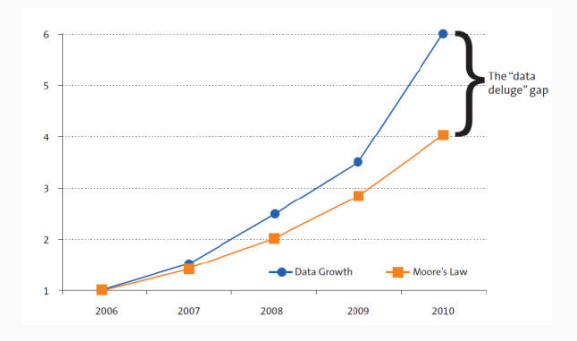

- while the CPU clock rate got bounded…
- … the quantity data to process has shot up!

We need another way of thinking "speed"

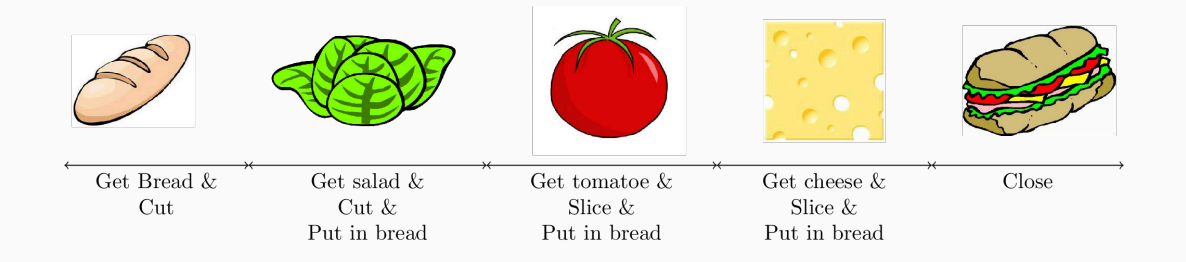

How to make several sandwiches as fast as possible ?

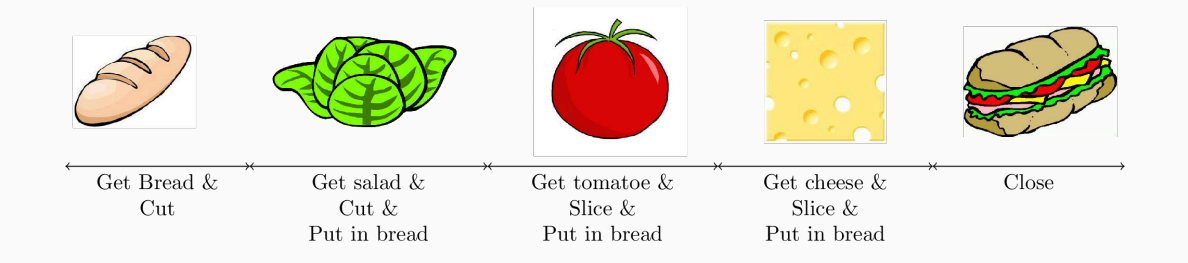

How to make several sandwiches as fast as possible ?

- Optimize for latency: time to get 1 sandwich done.
- Optimize for throughput: number of sandwiches done during a given *duration*

#### Flynn's Taxonomy

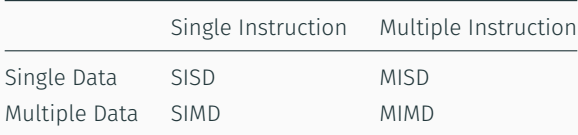

- SISD: no parallelism
- SIMD: same instruction on data group (vector)
- MISD: rare, mostly used for fault tolerant code
- MIMD: usual parallel mode

## Optimize for latency (MIMD with collaborative workers)

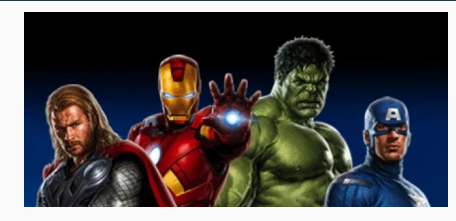

#### 4 super-workers (4 CPU cores) collaborate to make 1 sandwich.

- Manu gets the bread and cuts and waits for the others
- Donald slices the salad
- Angela slices the the tomatoes
- Kim slices the cheeses

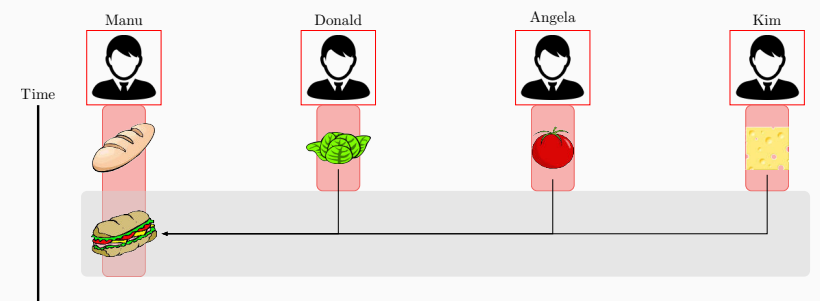

Time to make 1 sandwich:  $\frac{s}{4}$  (400% speed-up)

*This is optimized for latency (CPU are good for that).*

# Optimize for throughput (MIMD Horizontal with multiple jobs)

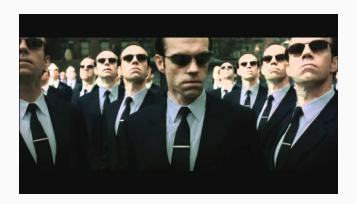

• Manu makes sandwich 1

• …

• Donald makes sandwich 2

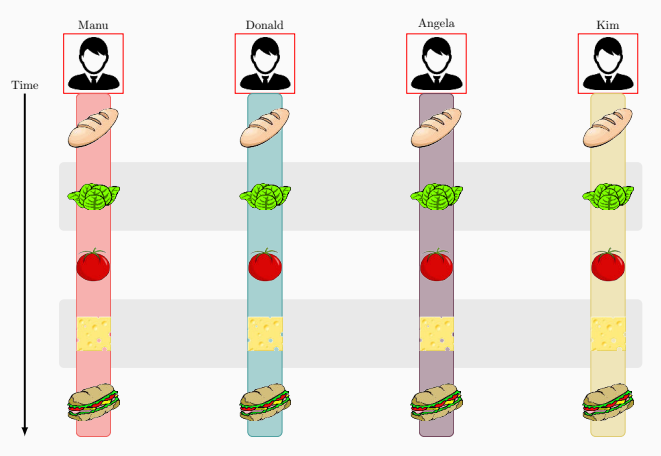

Time to make 4 sandwiches:  $s$  (400% speed-up)

*This is optimized for throughput (GPU are good for that).*

# Optimize for throughput (MIMD Vertical Pipelining)

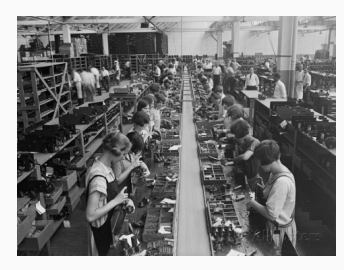

- Manu cuts the bread
- Donald slices the salads
- Angela slices the tomatoes

• …

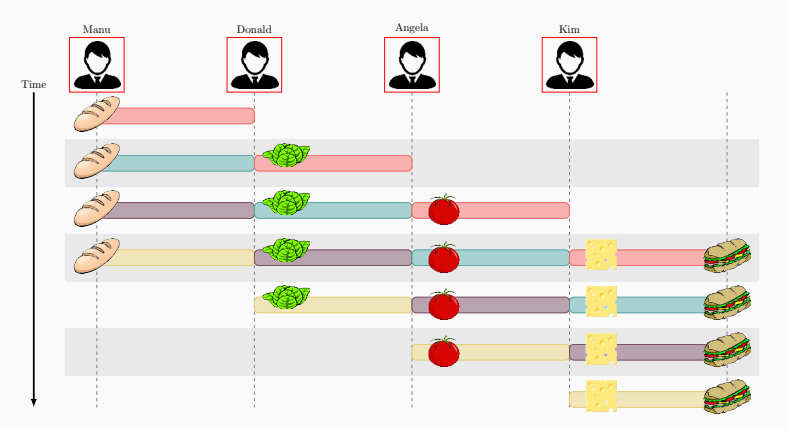

Time to make 4 sandwiches:  $s$  (400% speed-up)

# Optimize for throughput (SIMD DLP)

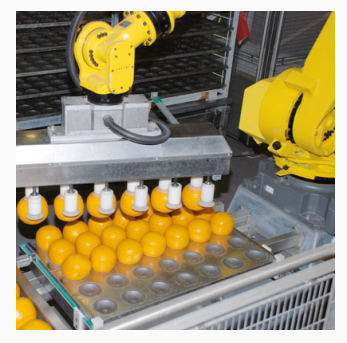

A worker has many arms and make 4 sandwiches at a time

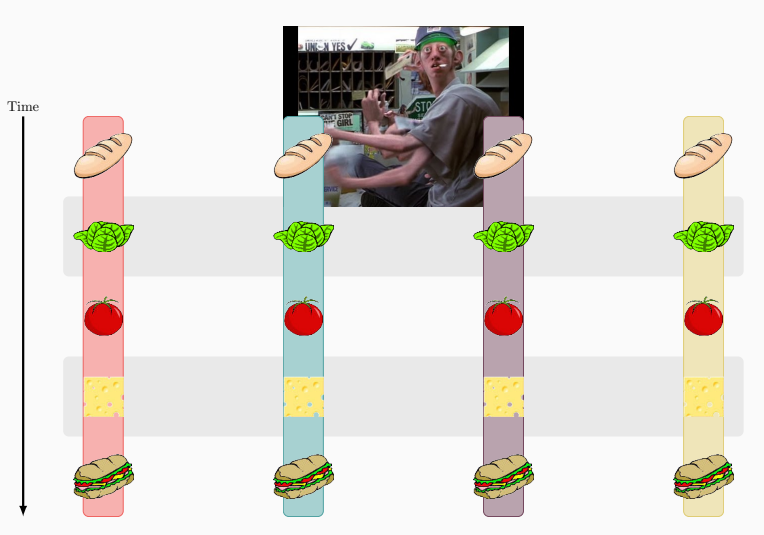

Time to make 4 sandwiches:  $s$  (400% speed-up)

Data-oriented design have changed the way we make processors (even CPUs):

- Lower clock-rate
- Larger vector-size, more vector-oriented ISA
- More cores (processing units)

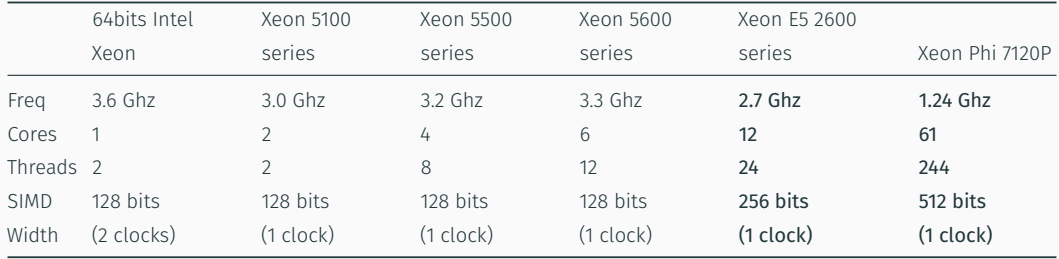

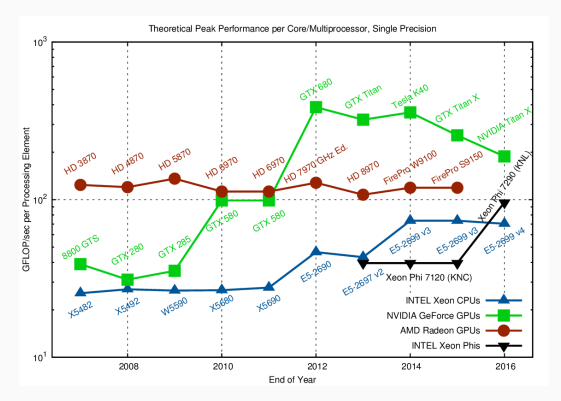

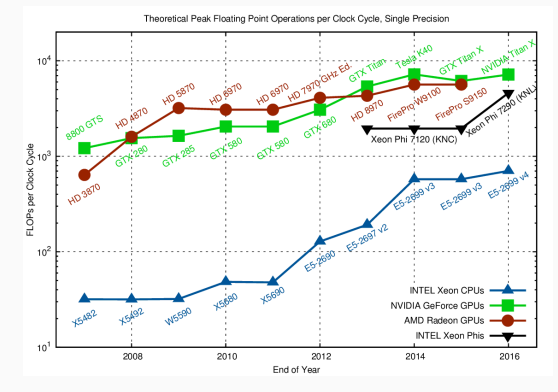

Peak performance / core is getting lower Global peak performance is getting higher (with more cores!)

#### CPU vs GPU performance

And you see it with HPC apps:

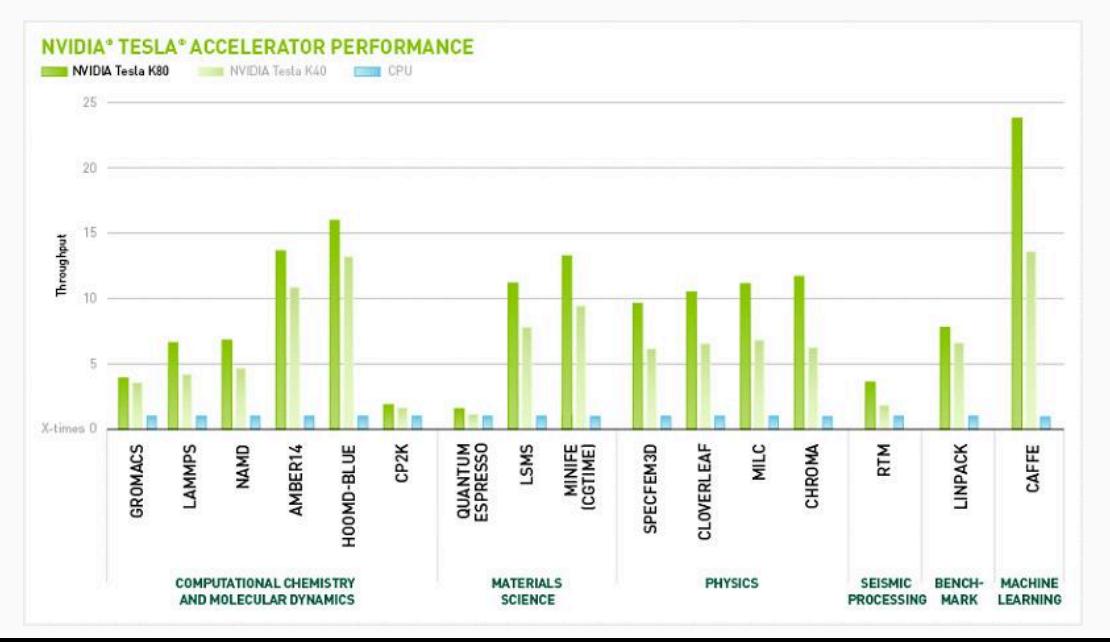

But don't forget, you may need to optimize both latency and throughput.

What is the bounds speedup attainable on a parallel machine with a program which is parallelizable at P % (i.e. must run sequentially for (1 - P)).

Sequential=20% | Parallelizable=80%

But don't forget, you may need to optimize both latency and throughput.

What is the bounds speedup attainable on a parallel machine with a program which is parallelizable at **P** % (i.e. must run sequentially for (1 - P)).

#### Sequential=20% | Parallelizable=80%

If you have *N* processors, the speed-up is:

$$
S = \frac{t\_{text{old}}}{t\_{text{new}}} = \frac{1}{(1 - P) + P/N}
$$

- Time to run the sequential part
- Time to run the parallel part

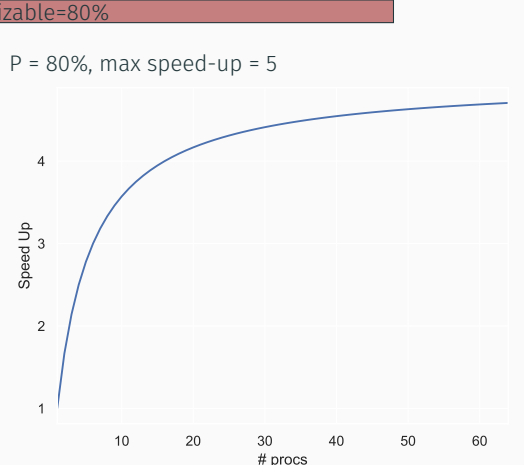

$$
S = \frac{t\_{text{old}}}{t\_{text{new}}} = \frac{1}{(1-P) + P/N}
$$

# Latency-optimized (multi-core CPU) ❉Poor perfs on parallel portions

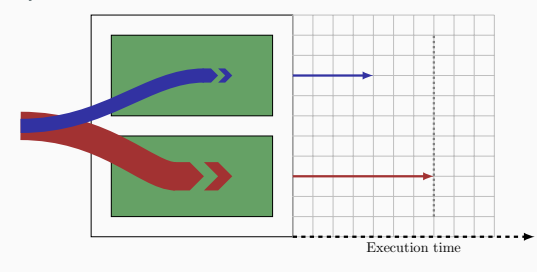

#### • Time to run the sequential part

• Time to run the parallel part

# Throughput-optimized (GPU)<br>Iूª Poor perfs on sequential portions

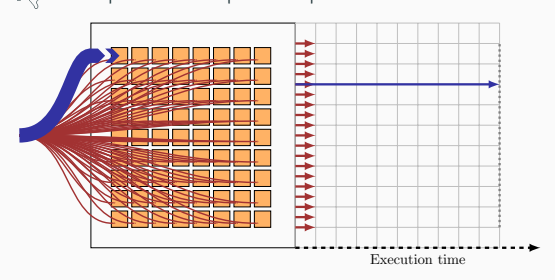

$$
S = \frac{t_{\text{old}}}{t_{\text{new}}} = \frac{1}{(1 - P) + P/N}
$$

#### Heterogeneous (CPU+GPU)

Use the right tool for the right job

**Ⅰ**△ Allows aggressive optimization for latency or for throughput

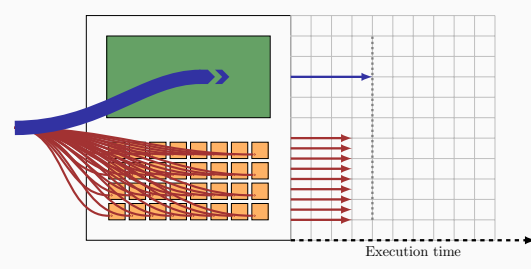

- Time to run the sequential part
- Time to run the parallel part

#### Toward Heterogeneous Architectures

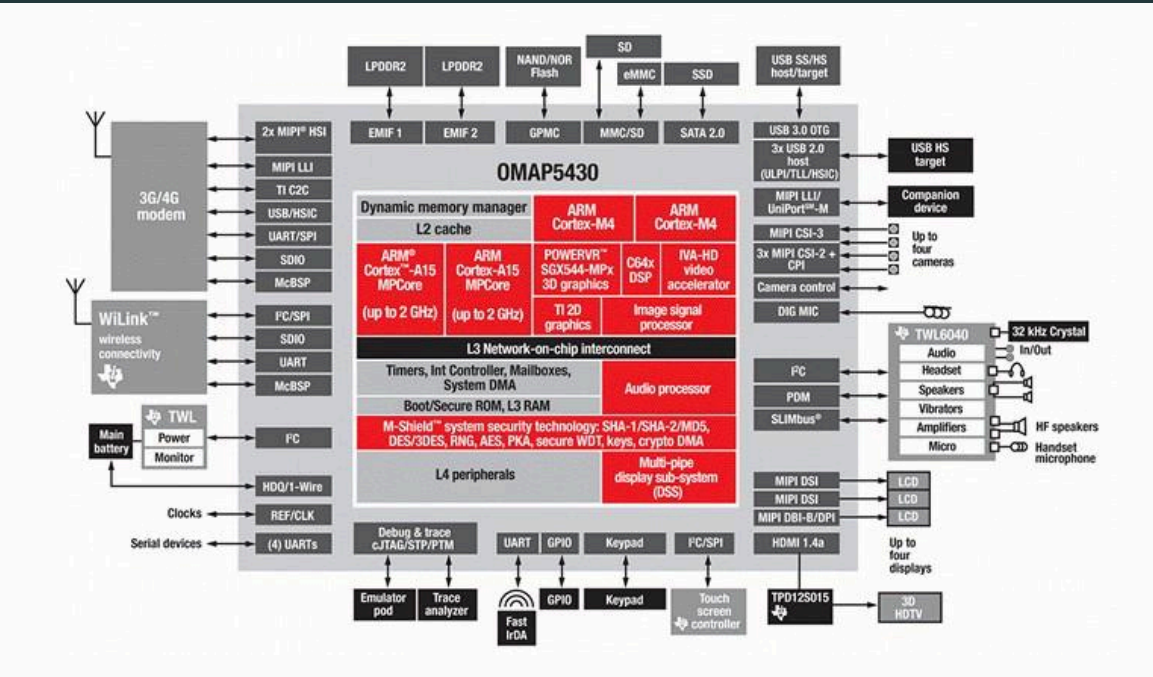